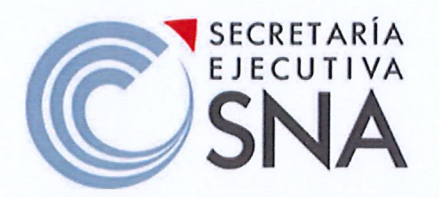

ROBERTO MORENO HERRERA, Secretario Técnico de la Secretaría Ejecutiva del Sistema Nacional Anticorrupción, con fundamento en los artículos 35, fracción II de la Ley General del Sistema Nacional Anticorrupción y 18. fracción XII del Estatuto Orgánico de la Secretaría Ejecutiva del Sistema Nacional Anticorrupción, publicado en el Diario Oficial de la Federación el 1 de febrero de 2023 y en cumplimiento a los Acuerdos Tercero y Cuarto del "Aviso mediante el cual se da a conocer que el Comité Coordinador del Sistema Nacional Anticorrupción aprobó el Programa de Implementación de la Política Nacional Anticorrupción, así como los indicadores y variables para su seguimiento", publicado en el Diario Oficial de la Federación el 8 de marzo de 2022, y

### **CONSIDERANDO**

Que el 14 de mayo de 2019, la Comisión Ejecutiva de la Secretaría Ejecutiva del Sistema Nacional Anticorrupción (Comisión Ejecutiva), en su Primera Sesión Extraordinaria 2019, mediante Acuerdo SE-CE-SESNA/14/05/2019.02, aprobó, por unanimidad, la propuesta de Política Nacional Anticorrupción;

Que el Comité Coordinador del Sistema Nacional Anticorrupción (Comité Coordinador), en su Primera Sesión Ordinaria de 2020, celebrada el día 29 de enero de ese año, aprobó, por unanimidad, la Política Nacional Anticorrupción, tal y como consta en el "Acuerdo mediante el cual el Comité Coordinador del Sistema Nacional Anticorrupción aprueba la Política Nacional Anticorrupción", publicado en el Diario Oficial de la Federación el 25 de febrero de 2020;

Que el artículo Tercero de los Transitorios del "Acuerdo mediante el cual el Comité Coordinador del Sistema Nacional Anticorrupción aprueba la Política Nacional Anticorrupción" establece a la letra, lo siguiente:

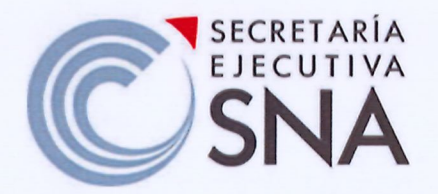

"TERCERO. Se requiere a la Secretaría Ejecutiva del Sistema Nacional Anticorrupción la integración de un grupo técnico, conformado por los Enlaces de las instituciones del Comité Coordinador del Sistema Nacional Anticorrupción, que durante el primer trimestre de 2020 establezca las pautas, quías, normativa y, en su caso, formatos para la implementación de la Política Nacional Anticorrupción; que establezcan, como mínimo, el número, alcance y plazos de elaboración de los programas que deriven. Como primer insumo, la Secretaría de la Función Pública pone a consideración una primera propuesta de metodología de implementación de la Política Nacional Anticorrupción."1

Que, en cumplimiento al artículo Tercero Transitorio del "Acuerdo mediante el cual el Comité Coordinador del Sistema Nacional Anticorrupción aprueba la Política Nacional Anticorrupción" antes transcrito, la Secretaría Ejecutiva del Sistema Nacional Anticorrupción (SESNA) elaboró, con el apoyo y participación de los Enlaces del Comité Coordinador, el proyecto de Programa de Implementación de la Política Nacional Anticorrupción (PI-PNA), para ser sometido a consideración y, en su caso, aprobación del Comité Coordinador;

Que en la Primera Sesión Ordinaria 2022, celebrada el 27 de enero de ese año, el Comité Coordinador aprobó, por unanimidad, el Programa de Implementación de la Política Nacional Anticorrupción (PI-PNA), así como los indicadores y variables para su seguimiento integrado por 64 estrategias, 64 indicadores y 140 líneas de acción, el cual se publicó en el Diario Oficial de la Federación el 8 de marzo de 2022. Asimismo, en la misma sesión, el Comité Coordinador aprobó los siguientes acuerdos:

<sup>&</sup>lt;sup>1</sup> Disponible en: https://www.dof.gob.mx/nota\_detalle.php?codigo=5587360&fecha=25/02/2020#gsc.tab=0

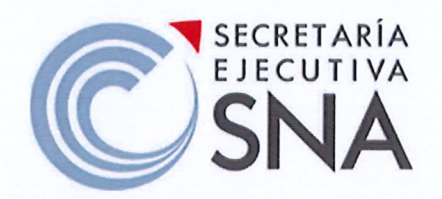

"TERCERO. Se instruye a la Secretaría Ejecutiva del Sistema Nacional Anticorrupción dar seguimiento a la implementación de la PI-PNA a partir de su entrada en vigor, así como a coordinar las acciones necesarias para su evaluación.

CUARTO. Se requiere a la Secretaría Ejecutiva del Sistema Nacional Anticorrupción la integración de reportes de avance sobre la implementación con una periodicidad anual a partir de su entrada en  $vigor.(...)"$ 

Que, para dar cumplimiento a los Transitorios anteriormente citados, el Secretario Técnico de la SESNA emitió en marzo de 2022, los "Criterios para la Ejecución y Seguimiento del Programa de Implementación de da Política Nacional Anticorrupción", con el objeto de establecer los elementos necesarios para la ejecución de las Estrategias y Líneas de Acción establecidas en el PI-PNA, así como para la elaboración de los informes anuales de ejecución;

Que con base en los "Criterios para la Ejecución y Seguimiento del Programa de Implementación de da Política Nacional Anticorrupción", la SESNA puso en marcha las acciones para dar cumplimento a la ejecución del PI-PNA, para ello habilitó el Tablero de Implementación, mecanismo para la recepción de las acciones que las instituciones colaboradas llevan a cabo en el marco de las Líneas de Acción del el PI-PNA, abriendo el periodo de carga a partir de septiembre del año 2022, con el objeto de compilar y procesar la información en diciembre del mismo año;

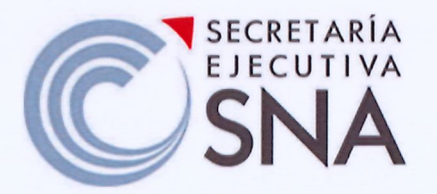

Que, derivado de las nuevas metas y objetivos institucionales, la SESNA se reorganizó administrativamente, lo que quedó formalizado en un nuevo Estatuto Orgánico, aprobado por su Órgano de Gobierno en su Segunda Sesión Ordinaria 2022, celebrada el día 2 de diciembre de ese año, mismo que se publicó en el Diario Oficial de la Federación el 1 de febrero de 2023, mediante el cual, entre otras cosas, la otrora Unidad de Riesgos y Política Pública evoluciona a Unidad de Política Pública del Sistema Nacional Anticorrupción, la cual posee, entre otras facultades, la de dirigir el proceso de implementación y seguimiento de la política pública de prevención, detección y sanción de faltas administrativas y hechos de corrupción, así como en la fiscalización y control de recursos públicos;

Que los Entes públicos que colaboran en la ejecución de las Estrategias y Líneas de Acción definidas en el PI-PNA han manifestado su preocupación por no poder impactar el alcance final de sus actividades en los plazos establecidos en los "Criterios para la Ejecución y Seguimiento del Programa de Implementación de da Política Nacional Anticorrupción", ya que en la mayoría de los casos se trata de acciones programadas durante el año natural vigente, por tanto, con el objetivo de enriquecer el seguimiento y los informes que derivan del PI-PNA, la SESNA considera pertinente actualizar los Criterios referidos para adecuarlos a calendarios que permitan a las instituciones aportar información completa para su oportuna integración, У

Que el 15 de diciembre de 2023, el Secretario Técnico de la SESNA, ha tenido a bien expedir el siguiente:

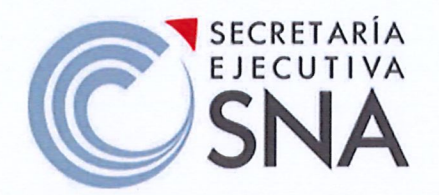

ACUERDO POR VIRTUD DEL CUAL SE MODIFICAN LOS CRITERIOS PARA LA EJECUCIÓN Y SEGUIMIENTO DEL PROGRAMA DE IMPLEMENTACIÓN DE LA POLÍTICA NACIONAL ANTICORRUPCIÓN.

PRIMERO. Se modifican los "Criterios para la Ejecución y Seguimiento del Programa de Implementación de la Política Nacional Anticorrupción" emitidos en marzo de 2022, para actualizar términos, plazos, acciones y definiciones, quedando en los términos dispuestos por el Anexo único del presente Acuerdo.

SEGUNDO. Las modificaciones a los "Criterios para la Ejecución y Seguimiento del Programa de Implementación de la Política Nacional Anticorrupción" entrarán en vigor al día siguiente de la fecha de suscripción del presente acuerdo.

TERCERO. Se instruye a la Unidad de Política Pública del Sistema Nacional Anticorrupción de la SESNA, a realizar las gestiones para publicar el presente acuerdo en los medios oficiales de comunicación de la SESNA. hacerlo del conocimiento de los Entes públicos que colaboran en la ejecución de las Estrategias y Líneas de Acción definidas en el Programa de Implementación de la Política Nacional Anticorrupción, así como a orientarlos para su debido cumplimiento.

Ciudad de México, a 15 de diciembre de 2023.

ROBERTO MORENO HERRERA EL SECRETARIO TÉCNICO

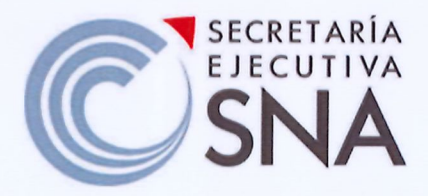

# ANEXO ÚNICO

# CRITERIOS PARA LA EJECUCIÓN Y SEGUIMIENTO DEL PROGRAMA DE IMPLEMENTACIÓN DE LA POLÍTICA NACIONAL ANTICORRUPCIÓN

### Capítulo I. Disposiciones Generales

- 1. Los presentes criterios tienen por objeto establecer los elementos necesarios para la ejecución de las Estrategias y Líneas de Acción establecidas en el Programa de Implementación de la Política Nacional Anticorrupción (PI-PNA), así como para la elaboración de los informes anuales de ejecución de este.
- 2. Los criterios son elementos orientadores para las instituciones responsables de la ejecución y seguimiento del PI-PNA.
- 3. Para efectos de los presentes criterios, se entenderá por:
	- CC-SNA: Comité Coordinador del Sistema Nacional Anticorrupción.
	- Colaborador de la PNA: Entes públicos que, con base en sus atribuciones y recursos disponibles, colaboran en la ejecución de las Estrategias y Líneas de Acción definidas en el Programa de Implementación.
	- Ejes: Elemento de primer orden de la PNA que se deriva del análisis causal del fenómeno de la corrupción, en el cual se expresa el impacto final de la PNA (Objetivo General), y cuya finalidad es estructurar las Prioridades a atenderse.
	- Ente público: en términos de la Ley General de Responsabilidades Administrativas, se refiere a los Poderes Legislativo y Judicial, los órganos constitucionales autónomos, las dependencias y entidades de la Administración Pública Federal, y sus homólogos de las entidades federativas, los municipios y alcaldías de la Ciudad de México y sus dependencias y entidades, las fiscalías o procuradurías locales, los órganos jurisdiccionales que no formen parte de los poderes judiciales, las Empresas productivas del Estado, así como cualquier otro ente sobre el que tenga control cualquiera de los poderes y órganos públicos citados de los tres órdenes de gobierno.
	- Estrategias: Conjunto de Líneas de Acción interrelacionadas y necesarias para la consecución de un Objetivo Específico.

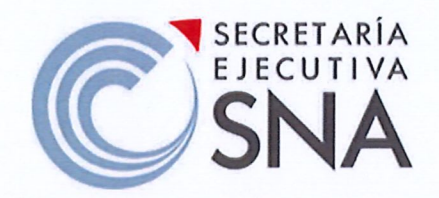

- · Grupo técnico del CC-SNA: Grupo de Enlaces de las instituciones del Comité Coordinador del Sistema Nacional Anticorrupción que alude el artículo Transitorio del "Acuerdo mediante el cual se aprueba la Política Nacional Anticorrupción", publicado en el Diario Oficial de la Federación el 25 de febrero de 2020.
- · Indicador estratégico: Expresiones cualitativas y cuantitativas que permiten valorar el logro de una Estrategia.
- · Informe Anual de Ejecución del PI-PNA: Informe Anual de Ejecución.
- Institución (es) colaboradora (s): ente público identificado como actor de las Líneas de Acción del PI-PNA.
- · Líder de implementación: Institución integrante del CC-SNA responsable de participar en la formulación y en la ejecución de determinada Estrategia del PI-PNA.
- Líneas de Acción: Actividad prioritaria, concreta y necesaria para la  $\bullet$ consecución de una Estrategia.
- Objetivos Específicos: Directriz que articula las Prioridades de la PNA a partir de temas de carácter general vinculados con el control y combate a la corrupción.
- PNA: Política Nacional Anticorrupción.
- Prioridades: Elemento que enuncia el rumbo estratégico de atención del problema de la corrupción, derivado de la articulación de la PNA en cuatro Ejes.
- PI-PNA: Programa de implementación de la Política Nacional Anticorrupción.
- SESNA: Secretaría Ejecutiva del Sistema Nacional Anticorrupción.

### Capítulo II. De la ejecución de las Estrategias y Líneas de Acción del PI-PNA

- 4. El PI-PNA es el documento que comprende aquellos elementos concretos— Estrategias y Líneas de Acción—construidas, comprometidas y aprobadas por las instituciones integrantes del CC-SNA e instituciones aliadas, con el propósito de conformar un esfuerzo en conjunto para combatir la corrupción y la impunidad en México. Dicho Programa tendrá tres años de vigencia a partir de su aprobación por el CC-SNA.
- 5. Las Estrategias y Líneas de Acción contenidas en el PI-PNA serán el resultado de un ejercicio dual de delimitación y aprobación.
	- Primero, al interior de cada institución aliada o integrante del CC-SNA habrá de identificarse las acciones que, como parte de sus planes o programas de trabajo, contribuyan clara y concretamente a las Estrategias y Líneas de Acción que integran al PI-PNA.

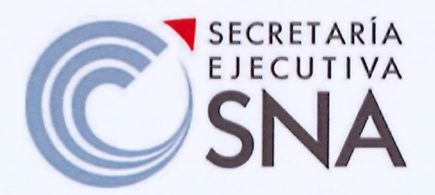

- Segundo, al interior del mismo CC-SNA, la delimitación de Estrategias y Líneas de Acción deberá realizarse a partir de un análisis de colaboración. concatenación de procesos y espacios para la innovación entre las instituciones integrantes.
- 6. En lo concerniente a las Estrategias y Líneas de Acción bajo la responsabilidad del CC-SNA, éstas deberán ser incluidas de manera explícita en la planeación institucional de cada ente público a efectos de su desahogo en los tiempos de vigencia del PI-PNA en cuestión.
- 7. Para la pronta identificación de las Estrategias y Líneas de Acción por institución colaboradora, así como para facilitar su ejecución y seguimiento, la SESNA elaborará un Tablero de implementación (Figura 1), el cual contendrá, como mínimo, los siguientes elementos:
	- Nombre de la institución colaboradora.
	- Estrategias identificadas por institución colaboradora.
	- Líneas de acción derivadas de las Estrategias identificadas por institución colaboradora
	- · Instituciones colaboradoras para la ejecución de las Líneas de Acción, vinculadas a la Estrategia del PI-PNA.
	- Temporalidad de la Prioridad de la PNA a la que están vinculadas las  $\bullet$ Líneas de Acción del PI-PNA.
- 8. Las instituciones colaboradoras deberán considerar los compromisos temporales para la ejecución de las Estrategias y sus correspondientes Líneas de Acción previstas en el PI-PNA e incluir el horizonte temporal aproximado para su concreción con base en su respectiva planeación institucional y programación anual.
- 9. Las instituciones colaboradoras enviarán la información de las acciones que llevan a cabo en el marco de las Líneas de Acción del PI-PNA en los tiempos establecidos por estos criterios.

Capitulo III. De la integración de información sobre el Programa de Trabajo Anual del Comité Coordinador del Sistema Nacional Anticorrupción

En virtud que, de acuerdo con el Artículo 113, numeral III, inciso "e" de la Constitución Política de los Estados Unidos Mexicanos:

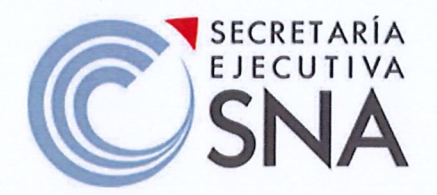

"III. Corresponde al Comité Coordinador del Sistema en términos de esta ley;

e) La elaboración de un informe anual que contenga los avances y resultados del ejercicio de sus funciones y de la aplicación de políticas y programas en la materia (SIC)"

De igual forma la Ley General de Sistema Nacional Anticorrupción establece:

"Artículo 9. El Comité Coordinador tendrá las siguientes facultades: VIII. La emisión de un informe anual que contenga los avances y resultados del ejercicio de sus funciones y de la aplicación de políticas y programas en la materia.

Dicho informe será el resultado de las evaluaciones realizadas por la Secretaría Ejecutiva y será aprobado por la mayoría de los integrantes del Comité Coordinador, los cuales podrán realizar votos particulares, concurrentes o disidentes, sobre el mismo y deberán ser incluidos dentro del informe anual:

Artículo 57. El Secretario Técnico solicitará a los miembros del Comité Coordinador toda la información que estime necesaria para la integración del contenido del informe anual que deberá rendir el Comité Coordinador, [...]

El informe anual a que se refiere el párrafo anterior deberá ser aprobado como máximo treinta días previos a que culmine el periodo anual de la presidencia."

- 10. Con la finalidad de recopilar la información necesaria para integrar los avances y logros en relación con las Líneas de Acción que el CC-SNA establezca como prioritarias en su Programas de Trabajo Anuales, la Secretaría, por conducto del Secretario Técnico llevará a cabo las siguientes acciones:
- En el mes de noviembre notificará a los Titulares y Enlaces de las instituciones que conforman el CC-SNA que deberán reportar las actividades relacionadas a las Líneas de Acción del PI-PNA consideradas en su Programa de Trabajo Anual.
- El periodo para que el CC-SNA reporte las actividades comenzará la última semana de noviembre y terminará la segunda semana de diciembre.
- · El reporte de actividades se realizará a través del Tablero de Implementación.

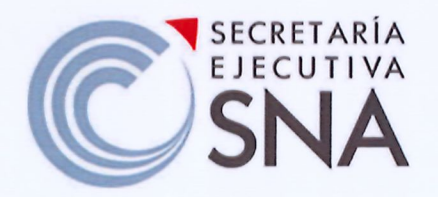

- 11. La SESNA sistematizará y analizará la información que se recopile a través del Tablero de Implementación para integrarla en el informe anual del Comité Coordinador.
- 12. El informe anual del Comité Coordinador deberá ser presentado en los términos que establece el Artículo 57 de la Ley General del Sistema Nacional Anticorrupción.

Capítulo IV. De la integración del Informe Anual de Ejecución del PI-PNA.

- A. Recopilación de evidencia
- 13. El Grupo técnico del CC-SNA y la SESNA serán responsables de conducir los trabajos de revisión y actualización del PI-PNA, para lo cual se establecen las siquientes acciones y temporalidades:
	- La SESNA solicitará a las instituciones integrantes del Grupo Técnico del SNA, el envío de información y evidencia que pueda respaldar la implementación de las Estrategias y Líneas de Acción comprendidas en el PI-PNA vigente. Lo anterior, se llevará a cabo durante la primera semana de enero de cada año.
	- Las instituciones integrantes del Grupo Técnico, en su carácter de líderes  $\bullet$ de implementación responsable del seguimiento a la ejecución de Estrategias y Líneas de Acción en sus respectivos sectores y ámbitos de competencia, así como responsables directos de la implementación según sea el caso, dispondrán de 20 días hábiles para el envío de información y evidencia que éstas consideren a la SESNA.
	- La SESNA será la instancia responsable de sistematizar la información recibida e integrar el documento borrador del Informe Anual de Ejecución. Dicho documento será enviado a las instituciones integrantes del Grupo Técnico durante el mes de marzo del año siguiente.
	- Las instituciones integrantes del Grupo Técnico e instituciones aliadas dispondrán de 10 días hábiles para analizar y comentar el referido documento. Durante este lapso, las instituciones podrán solicitar reuniones bilaterales con el equipo de la SESNA para la solución de dudas concretas. Las observaciones serán atendidas por la SESNA para la integración del Informe en su versión final.
	- La SESNA enviará el Informe Anual de Ejecución durante el primer mes del segundo trimestre del año y será presentado en la siguiente Sesión Ordinaria del CC-SNA.

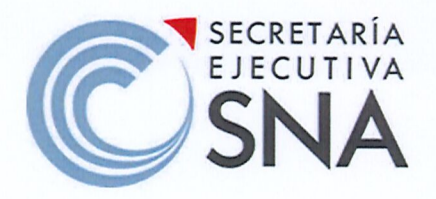

La siguiente tabla ilustra el proceso arriba descrito:

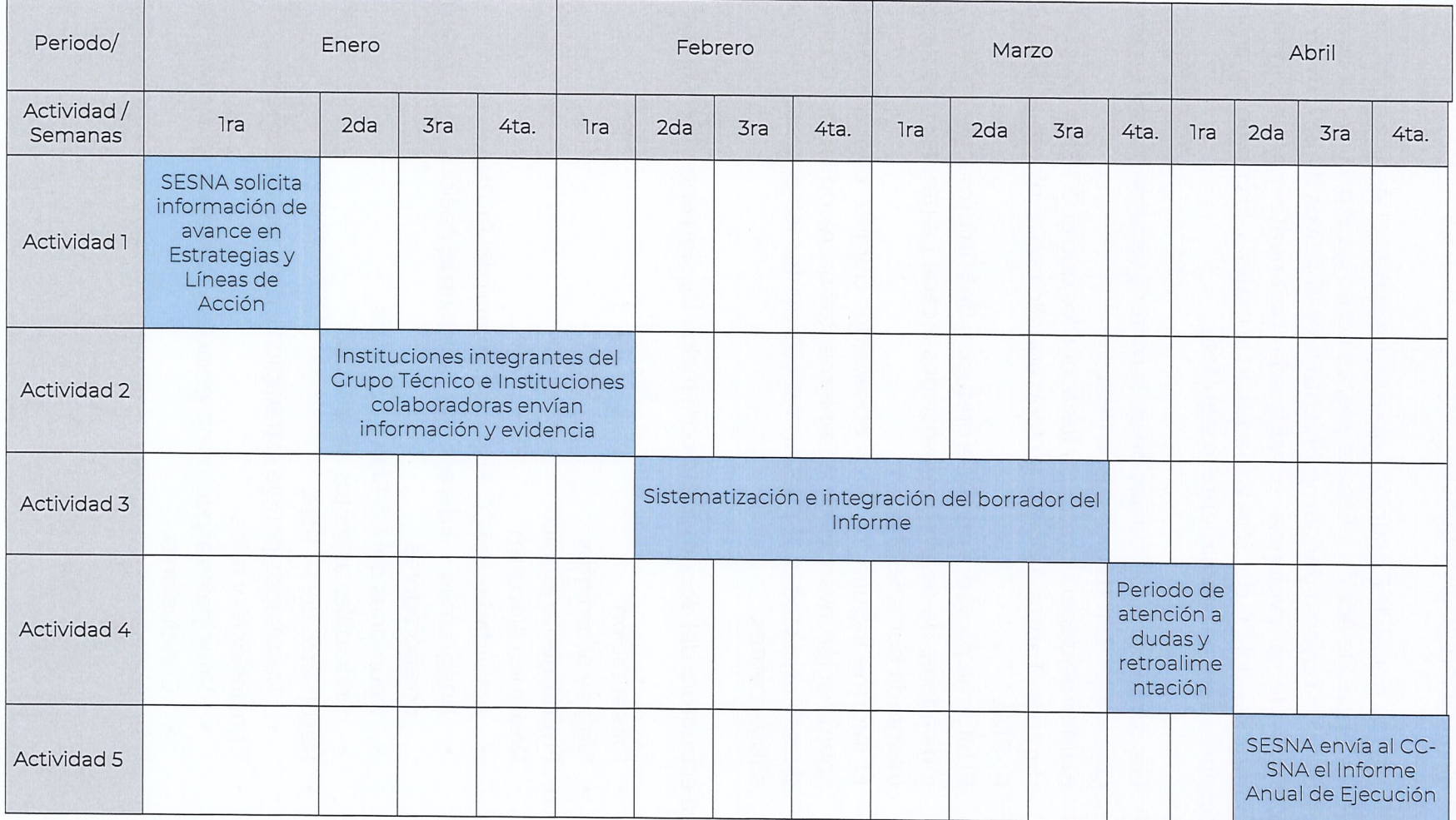

 $\begin{array}{c} \hline \end{array}$ 

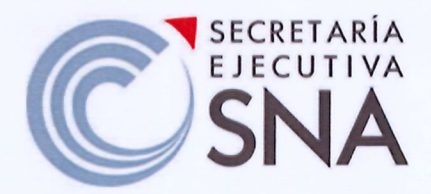

B. Sistematización de la evidencia

- 14. El Informe Anual de Ejecución habrá de presentar el avance en la concreción de las Líneas de Acción y Estrategias, así como las explicaciones sobre cómo estos contribuyen a dar cumplimiento a los objetivos de la PNA. Lo anterior, a partir de la evidencia considerada pertinente por las instituciones integrantes del CC del SNA y aliadas en la materia. El contenido del Informe comprenderá principalmente lo siguiente:
	- · Los contenidos e información en la materia se presentarán en torno a los cuatro Ejes Estratégicos de la PNA.
	- El Informe deberá presentar los acuerdos que el CC-SNA haya celebrado durante el año a reportar en todo aquello concerniente al desahogo del PI-PNA.
	- El Informe proveerá una interpretación de la información arrojada por los indicadores de resultados asociados a cada Estrategia, misma que será integrada por la SESNA.
	- El Informe incluirá los retos observados durante el año en materia de coordinación, avances en la implementación, recopilación de evidencia y demás aspectos que puedan retroalimentar los procesos en ejercicios subsecuentes.
- 15. La estructura del documento podrá incluir los siguientes elementos:
	- · Presentación
	- · Siglas y acrónimos
	- · Fundamento jurídico
	- Resumen ejecutivo
		- · Actividades del CC-SNA en el marco del PI-PNA
		- Integrantes: líderes de implementación e instituciones colaboradoras
		- · Reuniones del CC-SNA y acuerdos
		- Principales aspectos observados
	- Resultados del PI-PNA
		- · Resultados por eje estratégico y principales avances
	- Conclusiones y retos
		- Principales aspectos observados y susceptibles de mejora
		- Conclusiones

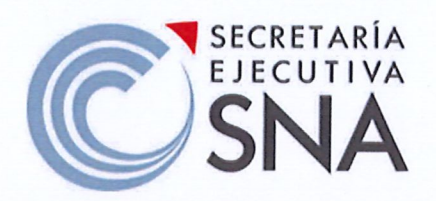

Capítulo V. Del Seguimiento a los indicadores de Desempeño del Programa.

- 16. Los indicadores asociados a cada Estrategia del PI-PNA son instrumentos progresivos, esto es, están construidos para identificar cambios generados con la concreción de las Estrategias. Asimismo, son instrumentos perfectibles cuyos ajustes deberán ser consensuados por el Grupo Técnico del CC-SNA.
- 17. Durante el primer año de vigencia del PI-PNA se establecerán las líneas basales, o se identificarán áreas de mejora en la construcción de indicadores puntuales. Lo anterior, permitirá la subsecuente generación de mediciones históricas que derivarán en el establecimiento de metas por Estrategia más pertinentes y relevantes.
- 18. Como parte del Informe Anual de Ejecución, se realizará la medición de los indicadores incluidos en el PI-PNA, siendo la primera medición en 2022-2023, y en los años subsecuentes se medirán las variaciones con respecto al año anterior.
- 19. La generación de metas para cada una de las Estrategias del PI-PNA se nutrirá, además de lo referido en el numeral anterior, del fortalecimiento y en su caso generación de nuevos registros administrativos por parte de las instituciones responsables de la ejecución de Estrategias y Líneas de Acción que integren el PI-PNA.
- 20. Durante la integración del Informe Anual de Ejecución, las instituciones integrantes del Grupo Técnico y aliadas podrán emitir observaciones a los indicadores de desempeño asociados a cada Estrategia. Lo anterior, se llevará a cabo durante el periodo de retroalimentación y atención a dudas. señalado en el numeral 4.

# Capítulo VI. De las modificaciones a Estrategias, Líneas de Acción e Indicadores del PI-PNA.

21. La modificación de indicadores asociados a cada Estrategia estará sujeta a la disponibilidad de información constante y a la estricta atención de los aspectos que cimentan la construcción de estos instrumentos de medición; así como a su congruencia frente al resto de métricas que se construyan en el marco del Sistema de Seguimiento y Evaluación del Sistema Nacional Anticorrupción.

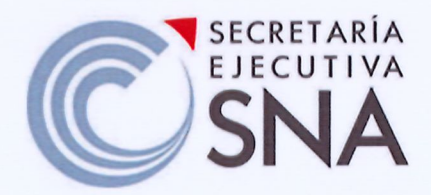

- 22. Para modificar los indicadores estratégicos, la o las instituciones que así lo requieran deberán solicitar una reunión de trabajo con la Unidad de Política Pública del Sistema Nacional Anticorrupción de la SESNA. Las reuniones para tal propósito se llevarán a cabo una vez presentados los Informes anuales de Ejecución, sobre la premisa que la delimitación de indicadores debe ser pertinente, relevante, progresiva y que habrá de guardar una relación clara con la Estrategia en cuestión.
- 23. La SESNA elaborará una bitácora de indicadores la cual contendrá la relación de cambios realizados a los indicadores estratégicos. Dicha bitácora formará parte del Reporte Trienal de Implementación.
- 24. La modificación de Estrategias y Líneas de Acción dependerá de alguno de los siguientes supuestos. Primero, la consecución o logro de ambos o algún de estos elementos al cierre del año en cuestión. Segundo, la necesidad por parte de las instituciones colaboradoras y líderes de implementación, de modificar el sentido de Estrategias o Líneas de Acción en aras de generar resultados que abonen en la consecución de la(s) Prioridad(es) de la PNA en cuestión.
- 25. La modificación de Estrategias y Líneas de Acción tendrá lugar una vez concluido la vigencia del PI-PNA, esto es posterior marzo 2025, para lo cual las instituciones interesadas podrán convocar a sesión del Grupo Técnico. Las propuestas de modificación deberán contar con la validación del CC-SNA y serán incorporadas en la siguiente edición del Programa por parte de la SESNA.

#### Capítulo VII. De la evaluación al PI-PNA.

- 26. La evaluación se entiende como un proceso de contraste de evidencia y de análisis riguroso para valorar avances y áreas de oportunidad en la construcción e instrumentación del PI-PNA.
- 27. Se llevará a cabo una evaluación de desempeño del PI-PNA cada tres años, cuyos hallazgos serán desarrollados en el Reporte Trienal de Ejecución, mismos que servirán para retroalimentar el proceso de definición e implementación. Los alcances del proceso de evaluación del PI-PNA se harán explícitas en las bases de operación correspondientes al Modelo de Evaluación y Seguimiento de la Anticorrupción y la Integridad.

Figura l. Flujograma sobre el registro y carga de información sobre la ejecución del PI-PNA en el Tablero de Implementación

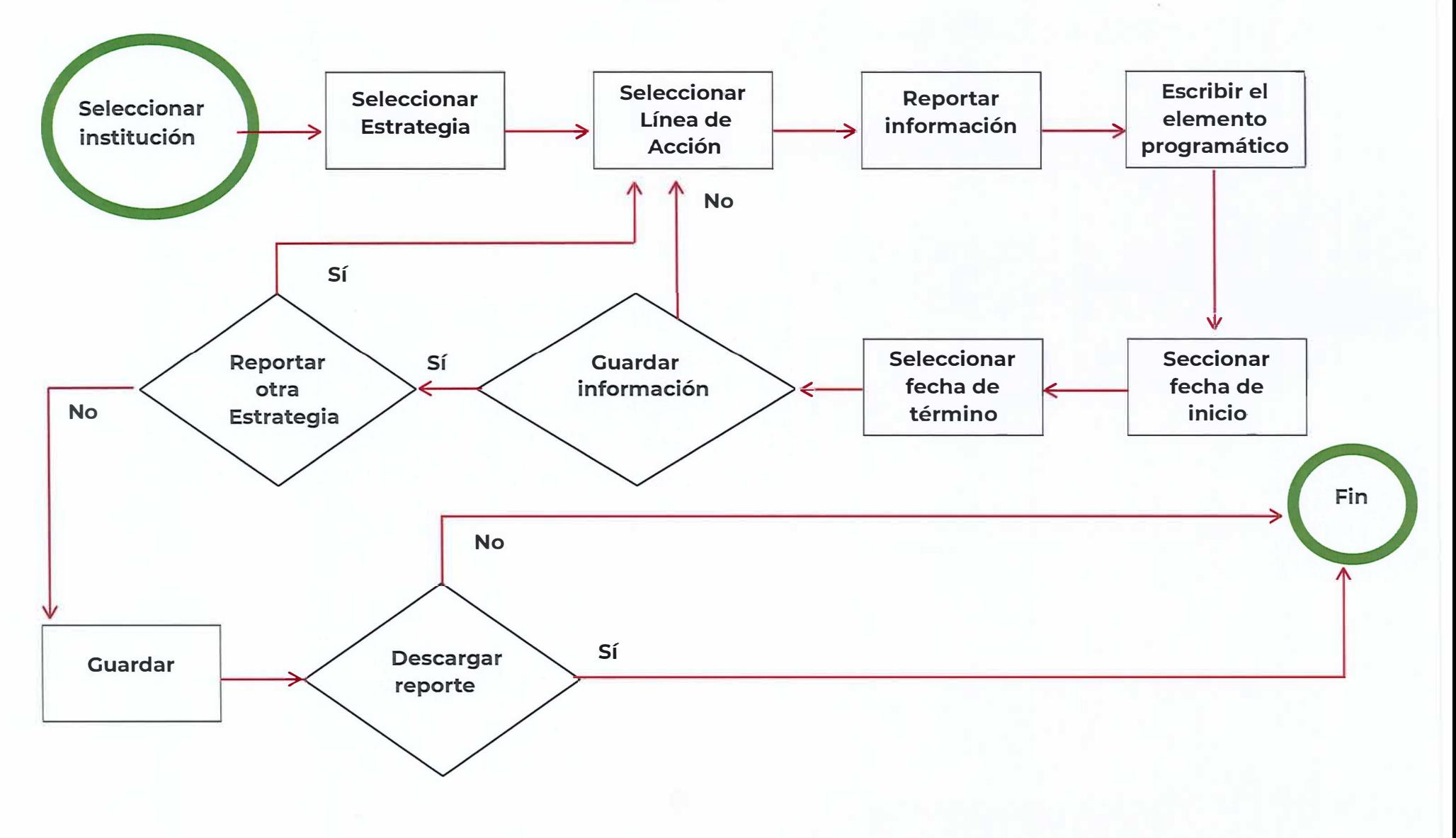